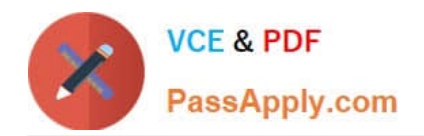

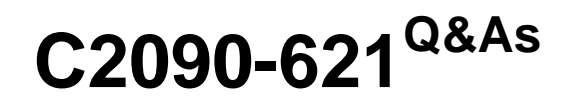

IBM Cognos Analytics Author V11

# **Pass IBM C2090-621 Exam with 100% Guarantee**

Free Download Real Questions & Answers **PDF** and **VCE** file from:

**https://www.passapply.com/c2090-621.html**

100% Passing Guarantee 100% Money Back Assurance

Following Questions and Answers are all new published by IBM Official Exam Center

**C** Instant Download After Purchase

**83 100% Money Back Guarantee** 

- 365 Days Free Update
- 800,000+ Satisfied Customers

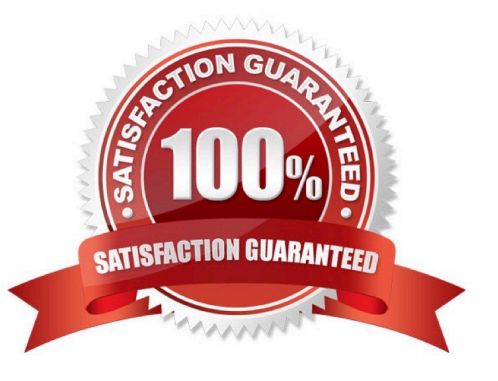

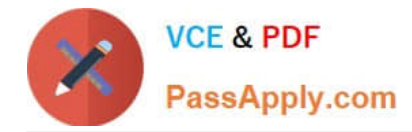

### **QUESTION 1**

A report author wants to nest a chart within a list and filter the chart data to relate to the row of the list that it is displayed in.

How can this be done?

- A. Enable share result set on the list object.
- B. Create a join in the Query explorer to merge the data.
- C. Select the list and define a Master detail relationship.
- D. Select the chart and define a Master detail relationship.

Correct Answer: D

#### **QUESTION 2**

Which Data source can a report author connect to directly when creating a Dashboard?

A. a report

- B. a Data set
- C. a relational Data source
- D. a locally saved Excel file
- Correct Answer: B

#### **QUESTION 3**

A report author wants to conditionally format data depending on a parameter value a user specifies at run time.

How can this be done?

- A. By applying parameters directly in a variable.
- B. By using an HTML item to implement the parameter.
- C. By referencing a query item that uses the parameter.
- D. By applying the parameter in the color and background section of the properties.

Correct Answer: A

#### **QUESTION 4**

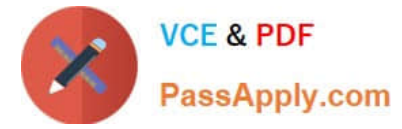

An author wants to include a corporate graphic in the Dashboard.

Which image format is supported?

- A. SVG
- B. BMP
- C. TIFF
- D. JPEG

Correct Answer: D

Reference: http://www.wou.edu/datawarehouse/files/2016/06/ IBM\_Cognos\_Workspace\_Advanced\_User\_Guide.pdf (page 155)

#### **QUESTION 5**

A report author is building an Active Report for mobile use on an iPad. The report contains a list object. The report author wants to ensure the entire list has a consistent size so that it does not affect the report layout.

Which techniques should be used to ensure this? (Choose two.)

- A. Specify the exact width for all columns in the list.
- B. Specify the exact width for only the measure columns in the list.
- C. Surround the list in a defined size block with "Content is not clipped".
- D. Limit the number of rows returned with the use of a style variable on the list.
- E. Surround the list in a defined size block with the "Use scrollbars only when necessary" property chosen.

Correct Answer: BD

#### **QUESTION 6**

A report author has the following filter in a report:

[Product line] in ?pline?

The report author adds a Value prompt based on the existing parameter `pline\\'. After adding the prompt,

the Auto-submit property is defaulted to `No\\' and cannot be changed to `Yes\\'. What is the cause of this?

- A. Default selections are missing in the Value prompt.
- B. The Value prompt created based on the filter is a Multi-select prompt.
- C. A prompt based on an existing parameter as Auto-submit cannot be made.
- D. Auto-submit is a property that is only available for select and search prompts.

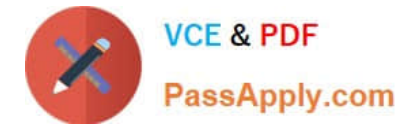

Correct Answer: A

# **QUESTION 7**

A report author needs to create an offline interactive report that can be filtered by clicking on a list of values. For example, by clicking on Region "A" the List will display only the details from Region "A".

Which Reaction behavior should be selected?

- A. Enable a control.
- B. Filter an item in a control.
- C. Select an item in a control.
- D. Create a report expression and use it in filters.

```
Correct Answer: A
```
#### **QUESTION 8**

A report author has been asked to create a list report with multiple facts from across the business. The desired outcome must ensure correlated and predictable results.

Which item must be included in the list report?

- A. Repeater table
- B. Conditional fact
- C. Model Query subject
- D. Conformed dimension

Correct Answer: C

## **QUESTION 9**

A customer has a bar chart in a report that displays a steady increase in revenue by product line over time. The requirement is to graphically illustrate this progression in the data series without significantly the report.

How can this be done?

- A. Add a linear trendline to the chart.
- B. Add a polynomial trendline to the chart.
- C. Create and insert graphics to highlight the data points.
- D. Hide data values within the chart and make the bars larger.

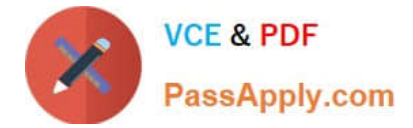

Correct Answer: C

# **QUESTION 10**

A company has a Product Returns report. The Return Comments query item is present in the list query but was left out of the list due to space constraints on the report page. The users have asked to see this information interactively.

How could the report author add this functionality with only minimal changes to the existing report?

A. Add HTML Items to the Product Name cell that use Report Expression to assign [Return comments] to HTML span title.

B. Add Product Description as a list column and use the Render Variable property and a prompt to conditionally render the column.

C. Add a Drill-through definition to the Product name cell and set the Target to Label and Data Item to the [Return comments] query item.

D. Insert a master-detail single row microchart to the Product column cell with transparency on and chart Tooltips property set to Absolute.

#### Correct Answer: B

#### **QUESTION 11**

An author wants to add a visualization to a Dashboard that will allow users to explore correlations between different measures.

Which type of visualization should be used?

A. Pie

- B. Heat
- C. Radial
- D. Scatter plot

Correct Answer: D

Reference: https://community.watsonanalytics.com/wp-content/uploads/2016/06/ HowtoaddextensiblevisualizationtoCognosActiveReports-AllVisualizations.pdf

### **QUESTION 12**

A company distributes a monthly email to the sales managers at the beginning of each month that shows how well they are doing using a tabular formatted report. The report is delivered in Excel format and the sales managers would like the report to be in a Crosstab format.

How should the report be changed?

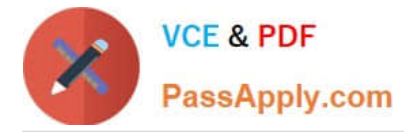

A. Use the convert list to Crosstab option. Format and sort the Crosstab appropriately. Save the report.

B. Add a Crosstab data container to the report. Format and sort it appropriately. Delete the list data container and save the report.

C. Use the convert list to Crosstab option. Format and soft the Crosstab appropriately. Add a page set that is grouped on sales manager.

D. Add a repeater to the report. Use the convert list to Crosstab option. Format and sort the Crosstab appropriately. Place the Crosstab within the repeater. create a Master detail relationship between the Crosstab and the repeater on sales manager. Save the report.

Correct Answer: A

## **QUESTION 13**

An author wants to include new data in an existing Dashboard.

Which type of Data source can be used?

A. Pivot tables

- B. Data Modules
- C. Published packages
- D. Framework Manager models

Correct Answer: B

## **QUESTION 14**

A report author wants to show a value that is independent from the rest of the values in the report. For example, the total revenue value in the header of each page in a report.

Which type of object should be used?

- A. Repeater
- B. Singleton
- C. Layout calculation
- D. Session parameter

Correct Answer: B

## **QUESTION 15**

A company would like to implement their own corporate style across all reports using a single Report as a reference. A requirement is to display the year of the data selected in the report in the header. The year is not being resolved

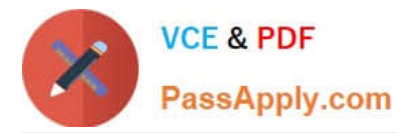

correctly as shown below: How can the problem with this report be resolved?

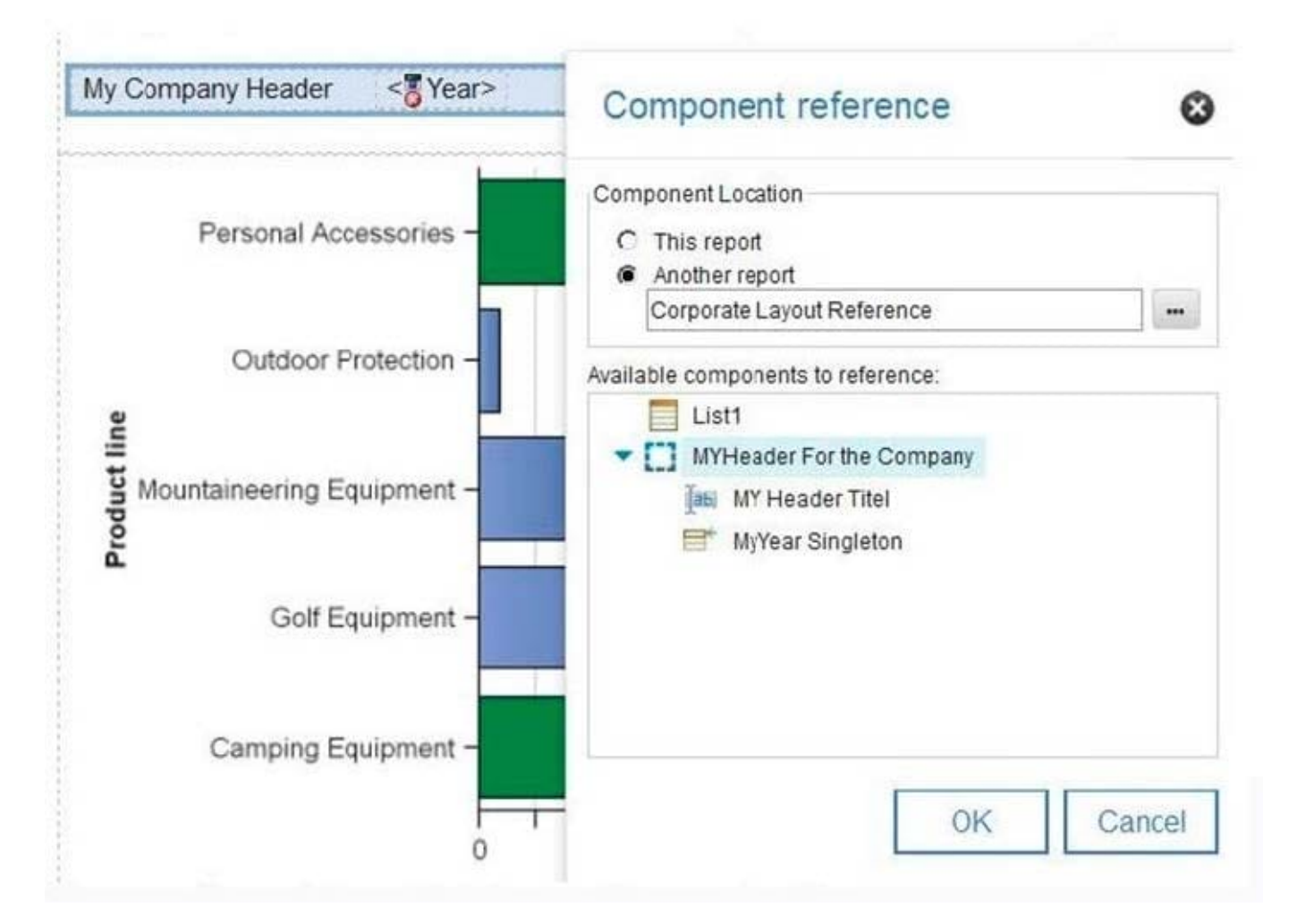

A. The component reference has to be overwritten with a new defined "My Header Title" inside the new report.

B. The component reference has to be overwritten with a new defined "MyYear Singleton" inside the new report.

C. A component reference cannot contain a Singleton. The "Corporate Layout Reference" report has to be changed.

D. A component reference cannot contain a Singleton. The reference cannot be used and the header has to be created manually.

Correct Answer: B

[C2090-621 VCE Dumps](https://www.passapply.com/c2090-621.html) [C2090-621 Practice Test](https://www.passapply.com/c2090-621.html) [C2090-621 Exam Questions](https://www.passapply.com/c2090-621.html)